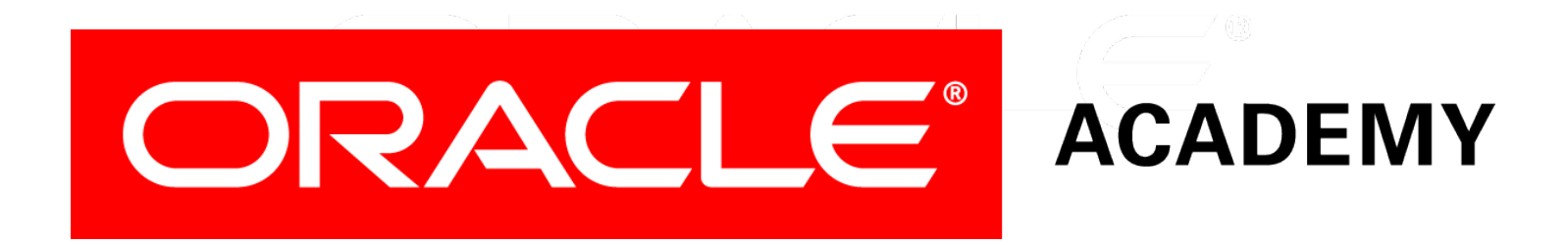

# Database Programming with PL/SQL

#### **3-2 Retrieving Data in PL/SQL**

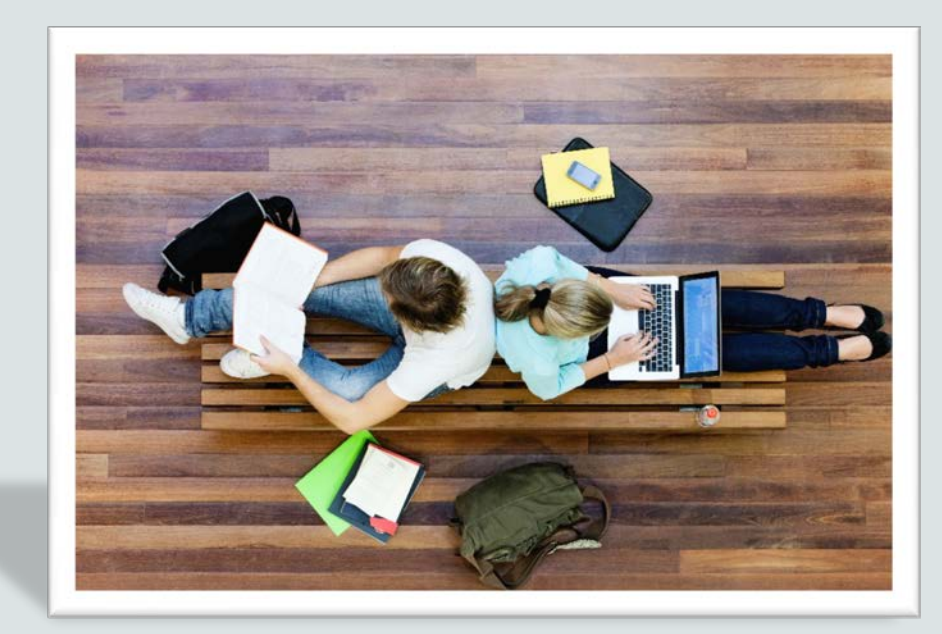

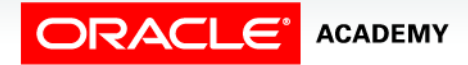

Copyright © 2016, Oracle and/or its affiliates. All rights reserved.

#### **Objectives**

This lesson covers the following objectives:

- Recognize the SQL statements that can be directly included in a PL/SQL executable block
- Construct and execute an INTO clause to hold the values returned by a single-row SQL SELECT statement
- Construct statements to retrieve data that follow good practice guidelines
- Construct statements that apply good practice guidelines for naming variables

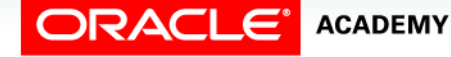

#### Purpose

- In this lesson, you learn to embed standard SQL SELECT statements in PL/SQL blocks.
- You also learn the importance of following usage guidelines and naming convention guidelines when retrieving data.
- Blocks can be a good method for organizing your code.
- When you review code written by someone else, it is easier to read chunks of a program than it is to read one long continuous program.

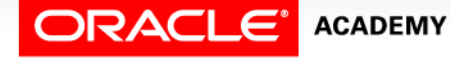

 $\Delta$ 

#### SQL Statements in PL/SQL

You can use the following kinds of SQL statements in PL/SQL:

- SELECT statements to retrieve data from a database.
- DML statements, such as INSERT, UPDATE, and DELETE, to make changes to the database.
- Transaction control statements, such as COMMIT, ROLLBACK, or SAVEPOINT, to make changes to the database permanent or to discard them.
- Transaction control statements will be covered later and are not available in the iAcademy-hosted APEX environment.

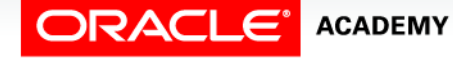

## DDL/DCL Limitations in PL/SQL

• You cannot use DDL and DCL directly in PL/SQL.

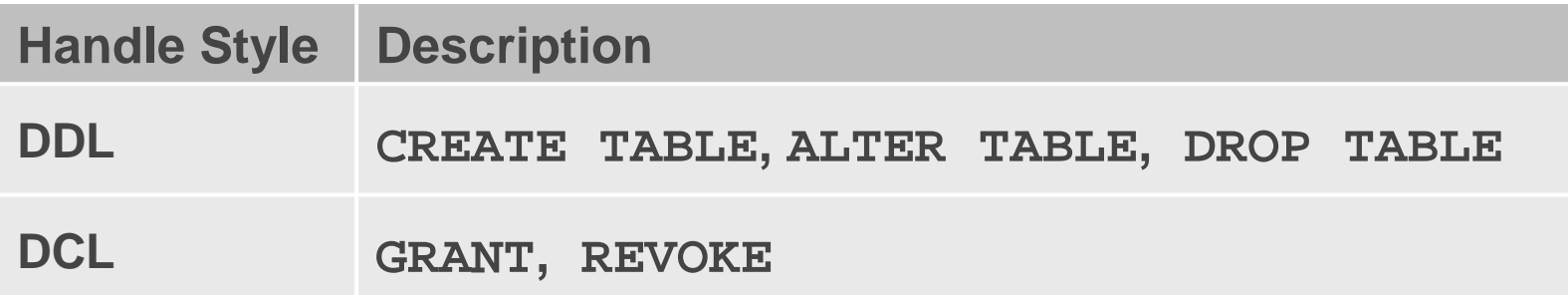

• PL/SQL does not directly support DDL statements, such as CREATE TABLE, ALTER TABLE, and DROP TABLE, or DCL statements such as GRANT and REVOKE.

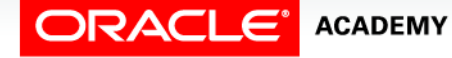

### DDL/DCL Limitations in PL/SQL

- You cannot directly execute DDL and DCL statements because they are constructed and executed at run time that is, they are dynamic.
- There are times when you may need to run DDL or DCL within PL/SQL.
- The recommended way of working with DDL and DCL within PL/SQL is to use Dynamic SQL with the EXECUTE IMMEDIATE statement.
- This will be discussed later in the course.

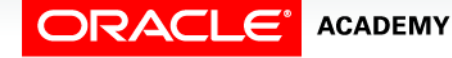

#### SELECT Statements in PL/SQL

Retrieve data from a database into a PL/SQL variable with a SELECT statement so you can work with the data within PL/SQL.

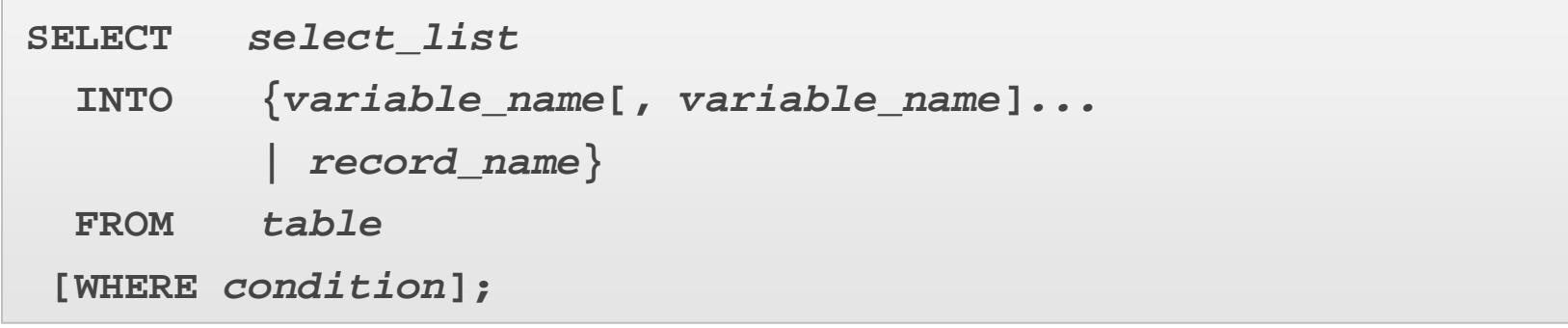

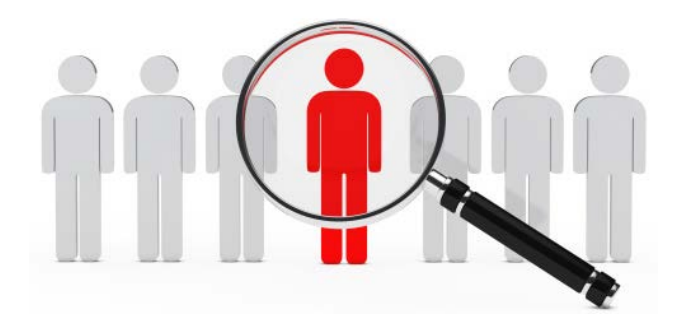

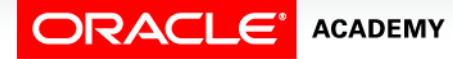

Retrieving Data in PL/SQL

#### Using the INTO Clause

- The INTO clause is mandatory and occurs between the SELECT and FROM clauses.
- It is used to specify the names of PL/SQL variables that hold the values that SQL returns from the SELECT clause.

```
DECLARE
   v_emp_lname employees.last_name%TYPE;
BEGIN
   SELECT last_name
     INTO v_emp_lname
     FROM employees
     WHERE employee_id = 100; 
   DBMS_OUTPUT.PUT_LINE('His last name is ' || v_emp_lname);
END;
```
#### **ACADEMY**

#### Retrieving Data in PL/SQL Example

You must specify one variable for each item selected, and the order of the variables must correspond with the order of the items selected.

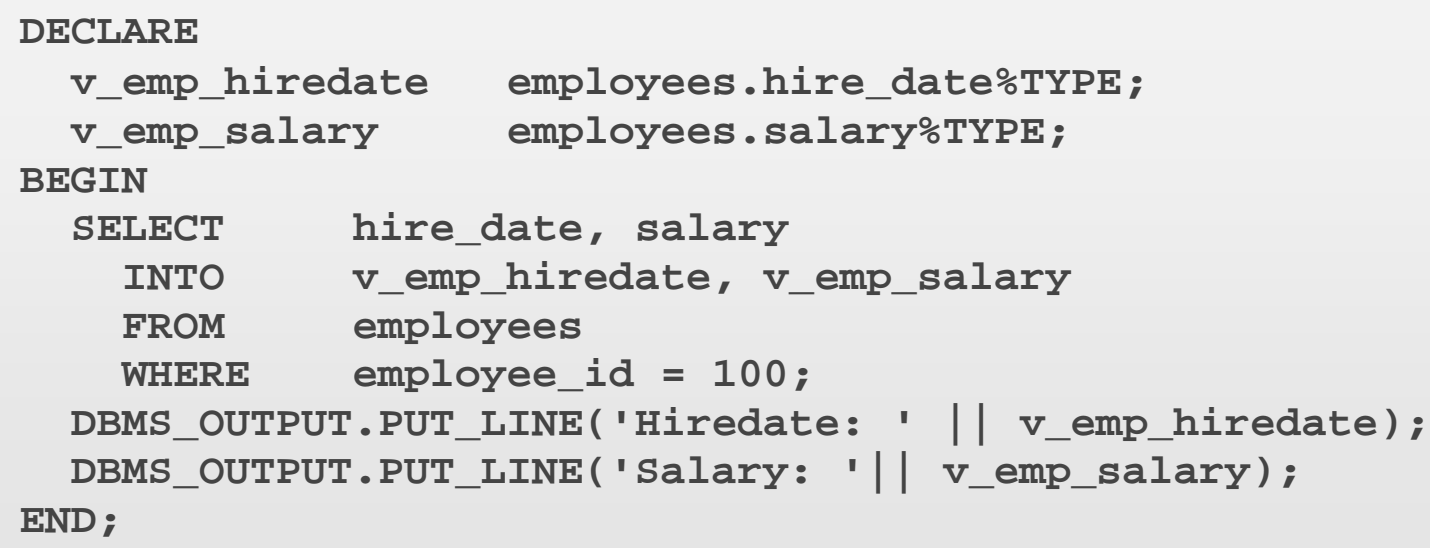

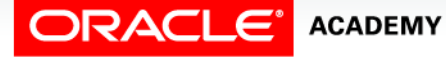

#### Retrieving Data in PL/SQL Embedded Rule

- SELECT statements within a PL/SQL block fall into the ANSI classification of embedded SQL for which the following rule applies: embedded queries must return exactly one row.
- A query that returns more than one row or no rows generates an error.

```
DECLARE
 v_salary employees.salary%TYPE;
BEGIN
  SELECT salary INTO v_salary
     FROM employees;
  DBMS_OUTPUT.PUT_LINE(' Salary is : ' || v_salary);
END;
```
**ORA-01422: exact fetch returns more than requested number of rows**

#### **ACADEMY**

#### Retrieving Data in PL/SQL Example

Return the sum of the salaries for all the employees in the specified department.

```
DECLARE 
   v_sum_sal NUMBER(10,2); 
   v_deptno NUMBER NOT NULL := 60; 
BEGIN
   SELECT SUM(salary) -- group function
     INTO v_sum_sal FROM employees
     WHERE department_id = v_deptno;
   DBMS_OUTPUT.PUT_LINE('Dep #60 Salary Total: ' || v_sum_sal);
END;
```
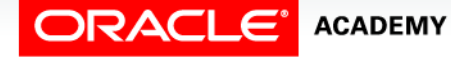

### Guidelines for Retrieving Data in PL/SQL

- The guidelines for retrieving data in PL/SQL are:
	- $-$  Terminate each SQL statement with a semicolon (; ).
	- Every value retrieved must be stored in a variable using the INTO clause.
	- The WHERE clause is optional and can contain input variables, constants, literals, or PL/SQL expressions.
- However, you should fetch only one row and the usage of the WHERE clause is therefore needed in nearly all cases.
- Can you think of a case where it isn't needed?

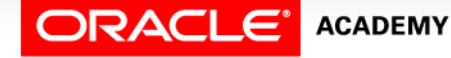

## Guidelines for Retrieving Data in PL/SQL

- Specify the same number of variables in the INTO clause as database columns in the SELECT clause.
- Be sure the columns and variables are in the same positional order and their data types are compatible.
- To insure data type compatibility between columns and variables, declare the receiving variables using %TYPE.

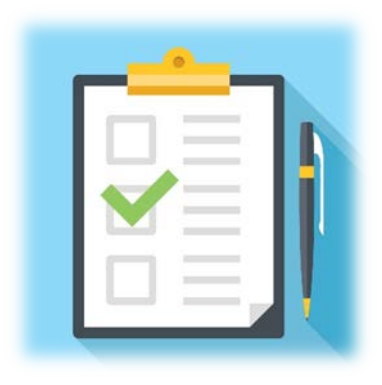

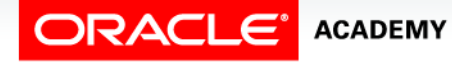

Retrieving Data in PL/SQL

#### Guidelines for Naming Conventions

In potentially ambiguous SQL statements, the names of database columns take precedence over the names of local variables.

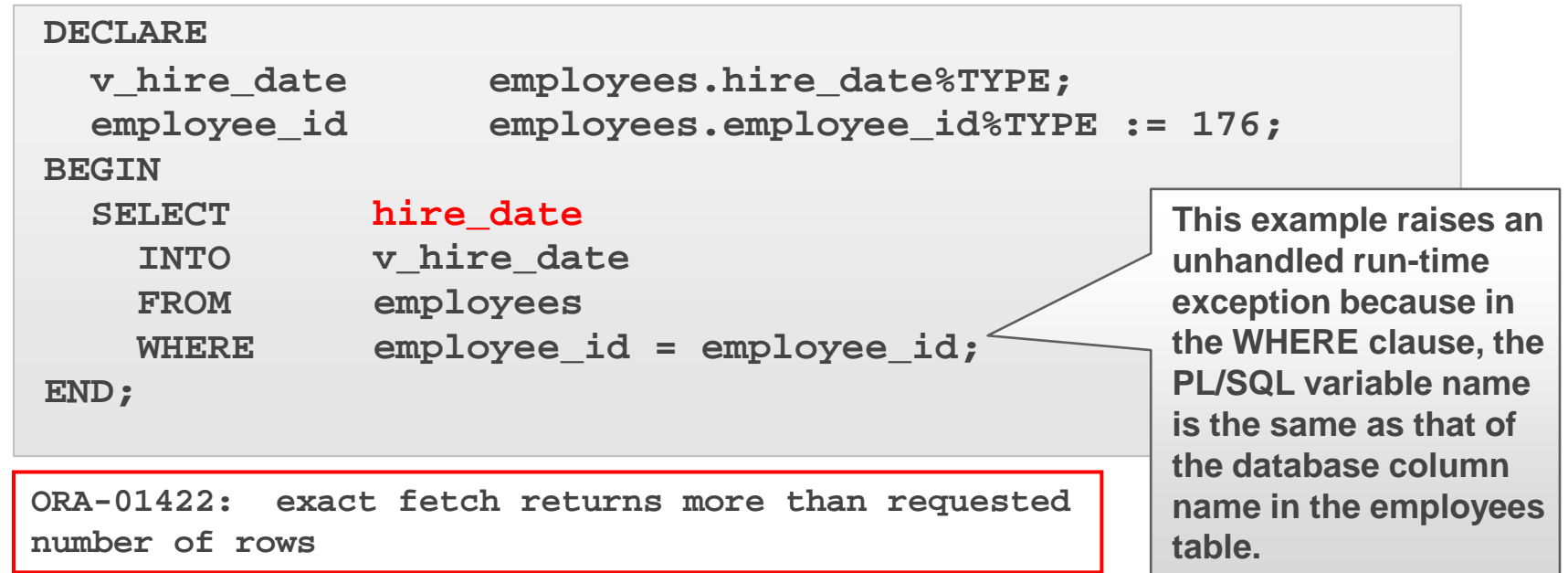

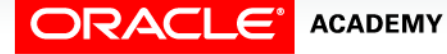

Retrieving Data in PL/SQL

#### Guidelines for Naming Conventions Example

• What is deleted by the following PL/SQL block?

```
DECLARE
   last_name employees.last_name%TYPE := 'King'; 
BEGIN
   DELETE FROM emp_dup WHERE last_name = last_name; 
END;
```
• Does it remove the row where the employee's last name is King?

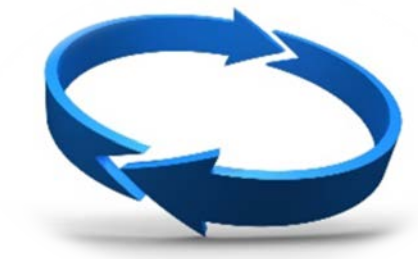

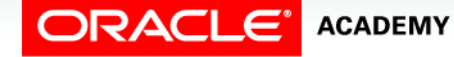

## Guidelines for Naming Conventions Details

Guidelines for naming conventions:

- Use a naming convention to avoid ambiguity in the WHERE clause.
- Avoid using database column names as identifiers.
- Errors can occur during execution because PL/SQL checks the database first for a column in the table.
- The names of local variables and formal parameters take precedence over the names of database *tables* (in a PL/SQL statement).
- The names of database table *columns* take precedence over the names of local variables.

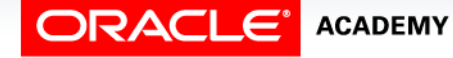

#### Summary

In this lesson, you should have learned how to:

- Recognize the SQL statements that can be directly included in a PL/SQL executable block
- Construct and execute an INTO clause to hold the values returned by a single-row SQL SELECT statement
- Construct statements to retrieve data that follow good practice guidelines
- Construct statements that apply good practice guidelines for naming variables

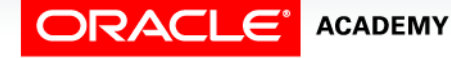

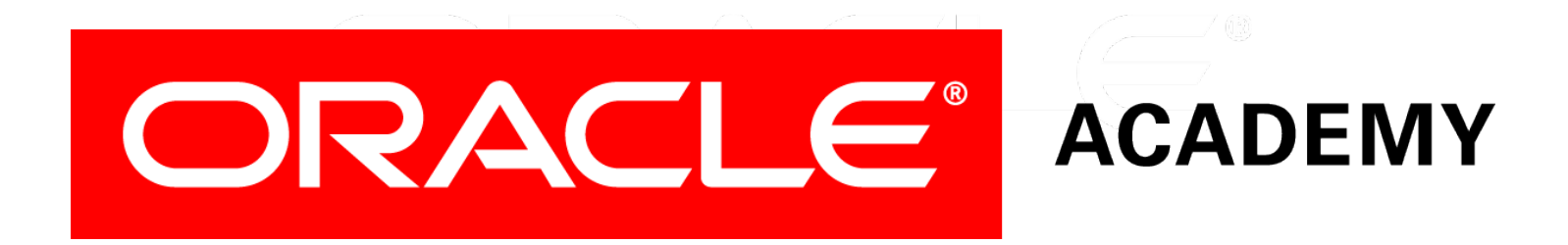